## **データ作成・ご入稿に関しての注意**

## IGARASHI-PRO

**弊社は、お客様より完全データをご入稿いただいております。**

**ここで言う完全データとは正しい印刷物として仕上げることのできるデータのことを指し、そのためにはいくつかのデータ制作上 のルールがございます。 万一印刷上不具合のあるデータであることが判明した場合はお客様にデータ修正の上、再度正しいデータ をご入稿いただいております。**

**そこで、よりお客様のお手元に早く正しい商品をお届けするためルールをまとめさせていただきました。 お客様のデータづくりの 一助としていただくとともにデータご入稿前の最終チェックリストとしてご活用いただければと存じます。**

## **●Adobe Illustrator(Illustrator CC まで対応)でご入稿の場合**

□**ご注文サイズ**、 カラーモードは **CMYK** でデータを作成ください。

□保存形式の互換性は必ず作成されました**バージョンで保存**してください。

□**『ドキュメントのラスタライズ効果設定』**は、**カラーモード CMYK・解像度:高解像度(300ppi)**にしてください。

□データ内の **CMYK 総インキ量**は **350% 以内**にしてください。

□フォントは必ず**アウトライン化**してください。

□文字やオブジェクトの塗り・線などは『**オーバープリント**』にチェックは入れないでください。

□配置する Photoshop の画像モードは CMYK(カラー)、グレースケール(1色)、モノクロ2階調(1色)のいずれかにしてください。 **※RGB モードは NG ですご注意ください。**

□使用されている Photoshop 画像の解像度は、実際**使用されるサイズでカラーモード 350pixel/dpi・グレーモード 600pixel/dpi・モノクロ 2 階調 1200pixel/dpi** が推奨です。

□配置される Photoshop 画像は、**PhotoshopEPS・TIFF・JPG** もしくは **PSD 形式**で保存したものを配置ください。

□配置画像は、**埋め込み**するか**リンク画像を必ず添付**してご入稿ください。(画像埋込みする場合、オリジナルデータを添付していた だけましたらチェックいたします)

□**ガイドラインの内側 3 ミリ**は切れて困るもの(文字など)の配置は**避けて**ください。

□リンクに使用している EPS 画像は**バイナリ形式**もしくは **ASCII 形式**で保存したものをご使用ください。

□透明効果を使用されている画像は全て『**画像を埋め込み(トンボ以外まとめてラスタライズ)**』すると事故になる可能性が少なくな ります。

□ご入稿の際、確認用の **PDF** もしくは **JPG** データをおつけください。

※またオーバープリント設定・画像の粗さの判断・罫線の太さ・文字の大きさ(色)・ドキュメントのラスタライズ効果設定など当社デー **タチェック対象外となっています。ご入稿前に十分確認していただけますようお願いいたします。**

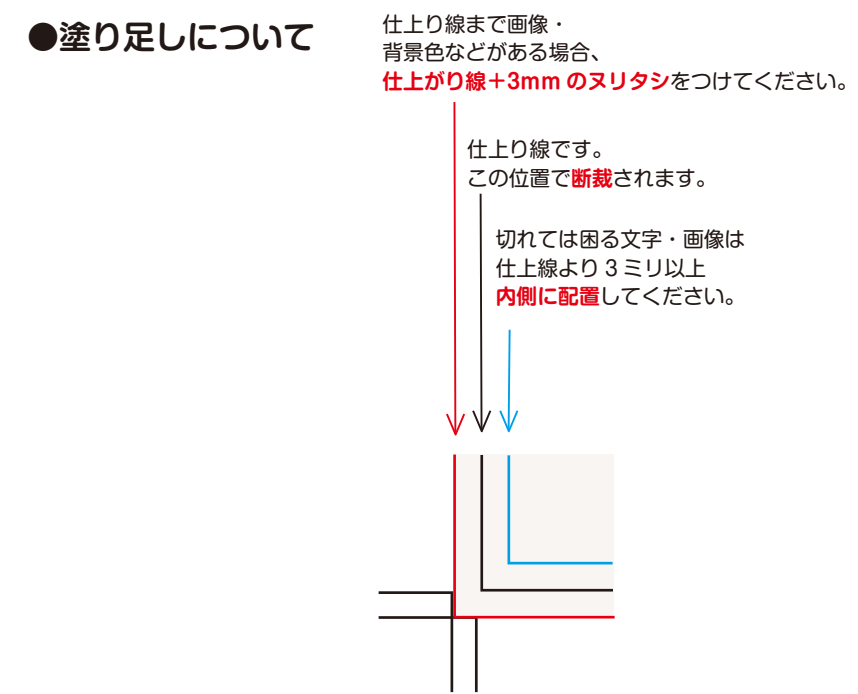